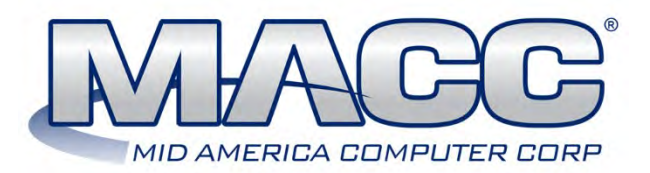

## **Customer Master 23.1 Update Letter**